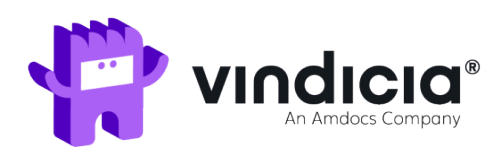

## Vindicia® Retain™ API Reference Guide

Release: 27.00 May, 2020

#### Copyright

© 2006 – 2020 by Vindicia, Inc.

All rights reserved.

#### Restricted Rights

Build Online Revenue, Subscribe, Subscribe DataBridge, Subscribe Insight, Subscribe Select, SubscribeStoreFront, ChargeGuard, Marketing and Selling Automation for the Digital Economy, Vindicia, YourChargebacks. Our Problem., and all related logos are trademarks or registered trademarks of Vindicia,Inc. All other company and product names may be trademarks of their respective owners.

This document may contain statements of future direction concerning possible functionality for Vindicia's software products and technology. All functionality and software products will be available for license and shipment from Vindicia only if and when generally commercially available. Vindicia disclaims any express or implied commitment to deliver functionality or software unless or until actualshipment of the functionality or software occurs. The statements of possible future direction are for information purposes only, and Vindicia makes no express or implied commitments or representations concerning the timing and content of any future functionality or releases.

This document is subject to change without notice, and Vindicia does not warrant that the material contained in this document is error-free. If you find any problems with this document, please report them to Vindicia in writing.

No part of this document may be reproduced or transmitted in any form or by any means, electronic or mechanical, including photocopying and recording, for any purpose without the express written permission of Vindicia, Inc. The information contained in this document is proprietary and confidential to Vindicia, Inc.

### Contents

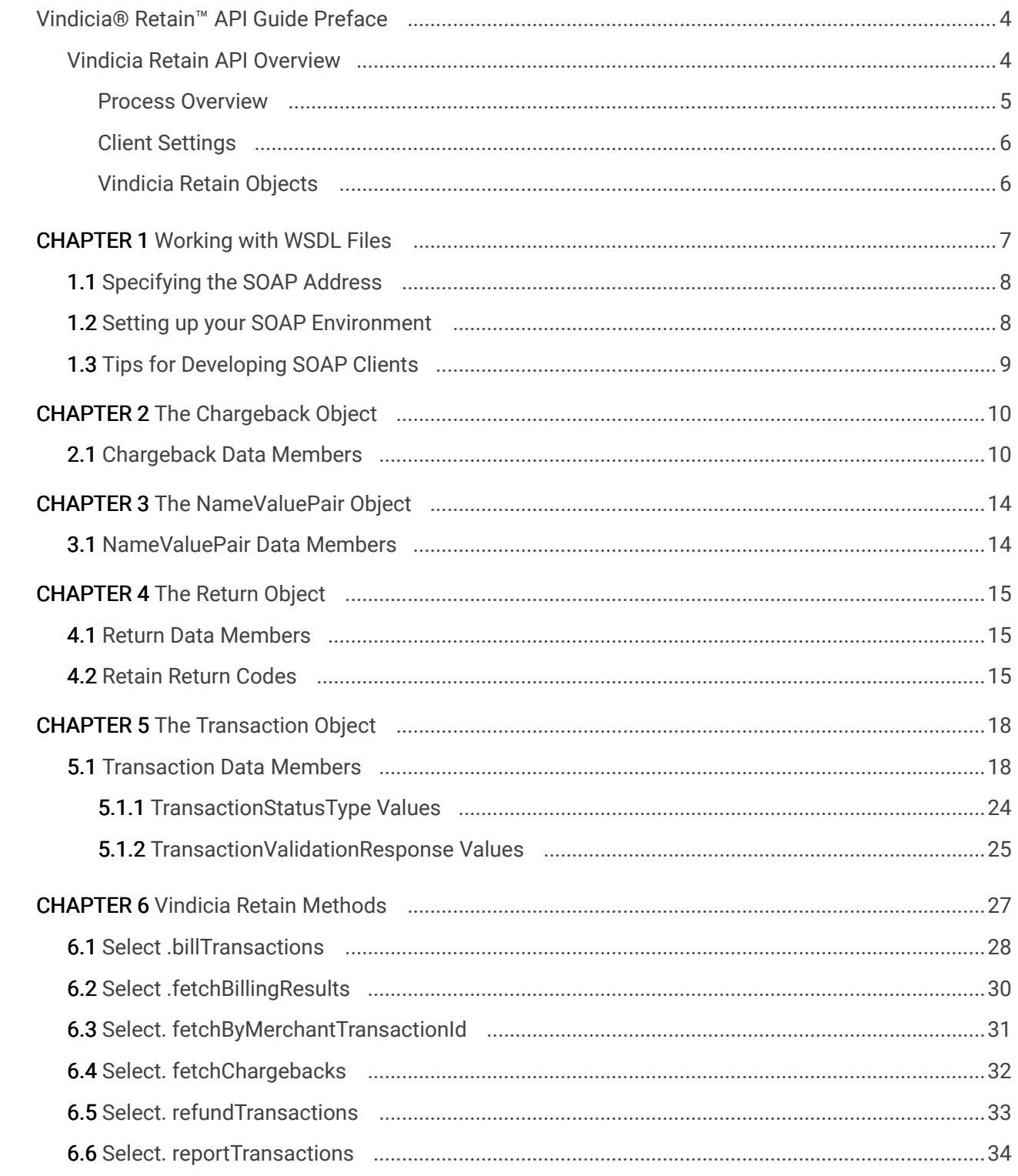

## <span id="page-3-0"></span>Vindicia® Retain™ API Guide Preface

Vindicia Retain is an on-demand billing solution, available through an object-oriented application programming interface (API), based on the Simple Object Application Protocol (SOAP). The Vindicia Retain solution is accessed through a public API to the Vindicia Subscribe application, which is hosted and maintained on the Vindicia network.

The Vindicia Retain API leverages a Service Oriented Architecture (SOA), meaning that users are not required to install application software on their network. Instead, they use SOAP to communicate with the application, either through a thin client provided by Vindicia, or through a WSDL published by the Vindicia SOAP servers [\(http://soap.vindicia.com/1.0/Transaction.wsdl\)](http://soap.vindicia.com/1.1/Transaction.wsdl).

The SOAP documentation can be found here: [http://developer.vindicia.com/docs/soap/](http://developer.vindicia.com/docs/soap/index.html?ver=1.1) [index.html?ver=1.](http://developer.vindicia.com/docs/soap/index.html?ver=1.1)1

This manual, the Vindicia Retain API Guide, lists and describes the objects available in the Vindicia Retain solution, and provides pseudo-code examples.

#### <span id="page-3-1"></span>Vindicia Retain API Overview

Vindicia Retain was created for large clients, selling digital goods on a recurring basis, who manage their own billing system.

Vindicia Retain is designed to perform the billing only for those credit card transactions that the client has been unable to capture, and for which the client will make no further attempts to collect from the customer.

Even with robust, successful billing systems in place, there is a percentage of customers lost every month because the merchant could not collect on the bill. On a monthly subscription service, you can often double your customer lifetime value by maintaining a connection with those customers whose payment method might otherwise have failed. This is critical because these customers want to use your service, and have not actively opted out.

Vindicia Retain analyzes reported data to determine whether a transaction is likely to be successfully captured by ART. Because we understand which transactions have the highest likelihood of success, there is minimal impact to your chargeback volumes or rate, and we will fight those that are submitted on your behalf.

#### Note:

While Vindicia Retain clients do not use Vindicia Subscribe itself, they do have access to Vindicia's ChargeGuard services for any of their Transactions.

Vindicia Subscribe uses Vindicia's patent pending Advanced Retention TechnologyTM or "ART" to capture these transactions. Vindicia identifies which transactions for any given Vindicia Retain client are eligible for ART using a variety of factors including:

- Transaction history across all Vindicia Subscribe clients
- Transaction history across clients that are similar to the specific client
- The client's successful and failed Transaction activity
- Reason codes for the failed transactions
- BIN data and individual bank behaviors
- Chargeback data cross all merchants
- **Transaction price point**

Using Vindicia Retain not only allows you to capture failed transactions, it also grants you extended lifetime from your subscribers. Instead of a subscriber dropping from your service due to a single failed transaction, Vindicia Retain may capture that transaction, allowing you to continue to bill for subsequent periods, as if you had successfully captured the transaction yourself.

#### <span id="page-4-0"></span>Process Overview

Use the billTransactions method to report an array of Transactions to Vindicia Retain for processing.

Vindicia will run Advanced Retention Technology on the Transactions (described below),which will include Account Updater, retry logic and partial authorization.

Use fetchBillingResults to retrieve Transactions which have completed their Vindicia Retain processing cycle. (The returned results from this call will include any new payment method information available as a result of the Account Updater process. Vindicia Subscribe will encrypt the card using your public key before returning it to you. If the payment method did not change, Vindicia Retain will not pass any value in this field.) Vindicia Retain also allows you to retrieve Chargeback information using the fetchChargebacks call.

#### Note:

To use the Vindicia Retain Account Updater, you must submit a PGP public key and encrypt any returned credit card information. Vindicia Retain will use this key to encrypt credit card numbers for return in *thefetchBillingResults* call. You must also have completed an Attestation of Compliance (AOC) as a declaration of the results of the service provider's assessment with the Payment Card Industry Data Security Standards (PCI DSS).

Work with your Vindicia Client Services representative to enable Account Updater with Vindicia Retain.

## <span id="page-5-0"></span>Client Settings

Vindicia Retain offers several settings by which merchants may customize billing attempt parameters:

- Partial Authorization Threshold (percentage): for a partial authorization received above this threshold, Vindicia Subscribe will not perform additional logic to attempt to capture the full amount of the Transaction. Vindicia Subscribe will only capture the partial amount.
- Full Deposit Threshold (percentage): for a partial authorization received below this threshold, Vindicia Subscribe will not perform additional logic to attempt to capture the full amount of the transaction, and the transaction attempt will be treated as a failure. For a partial authorization received above this threshold and below the Partial Authorization Threshold, an attempt to capture the full amount will be made.
- Forced Deposit: this flag indicates whether or not Vindicia Retain will attempt to capture the full amount of a transaction, even when the authorization was declined (as opposed to only partially approved).
- ART Attempt Threshold: defines the first attempt upon which Vindicia Retain will apply ART.

## <span id="page-5-1"></span>Vindicia Retain Objects

Each Vindicia Retain object consists of data members, which fall into one of the following categories:

- Standard, built-in data types, such as integers or strings, that are common to programming languages.
- Enumerations, which are scalar types coded as standard data types, but which are restricted to a specific set of legal values.
- Data structures, which consist of multiple data members, each of which can be of different data types.
- Arrays, containing zero or more data elements, all of which must be the same data type.

Vindicia Retain's methods are functions which require one or more input arguments. Methods always return a code that indicates the success or failure of the function call. In the event of failure, the code value and description will indicate why the call failed.

The Vindicia Retain API is a structured language, and requires input parameters to be entered in the order shown. Parameters must be place-marked if not specified.

This guide presents Objects, their data members, and methods alphabetically, for ease of reference. Variable parameters for the methods are presented in syntactical order.

# <span id="page-6-0"></span>1 Working with WSDL Files

Integrate with Vindicia Retain by making SOAP calls directly to Vindicia's Web services.

Because of the prevalence of Web services with SOAP as a protocol of choice for integration of disparate systems, most programming languages have built-in support for developing SOAP clientserver code. A third-party plug-in or library might also be available for your language of choice. For example, Python programmers can build SOAP client-server code with the SOAPy library. Programming a SOAP client in the language of your choice usually requires access to a Web Services Description Language (WSDL) file that describes the Web service for which you wish to create a client.

Vindicia Web services consist of a set of objects and the SOAP calls that they support (Vindicia Subscribe SOAP API), with the calls described in a set of WSDL files. These WSDL files support document-literal SOAP calls, as defined in the World Wide Web Consortium (W3C) standards. Each WSDL file corresponds to a logical object commonly used in billing solutions. Objects (complex types) shared across all WSDL files are defined in the Select. xsd file that every WSDL file includes in its definition.

Each WSDL file describes a set of calls supported by the logical object. For example, the Transaction.wsdl file describes the calls with which you can perform activities on a transaction (a Transaction object) in Vindicia Retain. Make an update call to create or update an Account object; or a fetchByMerchantTransactionId() call to retrieve a Transaction object by the unique ID assigned by you when you created the object.

Each WSDL file defines only one SOAP port bound to the object-specific interface (a set of methods). For example, Select.wsdl defines a port called SelectPort, which supports only the SOAP calls that relate to the Select object.

The ports defined in each of the WSDL files are associated with the same SOAP address (endpoint). That address is a script on Vindicia servers that receives all SOAP calls and routes them to objectspecific code for further processing, depending on which objects the calls are for. For example:

```
<service name="Select">
        <port binding="tns:SelectBinding" name="SelectPort">
                 <soap:address location="https://soap.vindicia.com/soap.pl" />
        \langle/port\rangle</service>
```
Each WSDL file imports the Select.xsd schema file, which defines the data structure of all top-level and helper objects. Your client code must be able to access this schema file.

#### <span id="page-7-0"></span>1.1 Specifying the SOAP Address

By default, the SOAP address points to Vindicia's production servers. Before going live with Vindicia Retain, test your integration code in a Vindicia sandbox server. If your language-specific implementation of a SOAP client does not override the SOAP address specified by the WSDL file, you can download the WSDL files from Vindicia, save them locally, and update the SOAP address to reflect the sandbox and Vindicia Subscribe SOAP API version you will use.

For example, if you wish to call in to Vindicia Subscribe on Vindicia's Prodtest sandbox, update the service attribute in your local WSDL file as follows:

```
<service name="Select">
        <port binding="tns:SelectBinding" name="SelectPort">
                <soap:address location="https://soap.prodtest.sj.vindicia.com/
                        soap.pl" />
        \langle/port\rangle</service>
```
#### <span id="page-7-1"></span>1.2 Setting up your SOAP Environment

Before developing client code with the Vindicia Retain WSDL files:

#### **Steps**

1. Download the WSDL files and the schema file from the Vindicia servers.

For Vindicia Subscribe API production releases, download from the following sites:

- WSDL file: https://soap.vindicia.com/*version/object*.wsdl, for example, https://soap.vindicia.com/1.0/Select.wsdl
- Schema file: https://soap.vindicia.com/*version*/Select.xsd

For Vindicia Subscribe API nonproduction releases that are in Vindicia's staging servers for testing prerelease client regression, download from the following sites:

- WSDL file: https://soap.staging.sj.vindicia.com/*version/object*.wsdl
- Schema file: https://soap.staging.sj.vindicia.com/*version*/Select.xsd
- 2. Optional. Update the SOAP endpoint address to reflect the server to which to send your SOAP calls, assuming that you cannot programmatically do so in your client code.
- 3. Generate local stub or proxy objects with language-specific tools. For example:
	- If you program in Java and are using the Apache Axis library to work with SOAP, generate local stub objects with the utility WSDL2Java.
	- If you program in .Net with C#, import the WSDL files into your project to automatically generate local stub objects.
	- If you program in another language, such as Python, for which no appropriate tools are available, consult the language- or package-specific SOAP documentation on how client

code can make the SOAP calls as described in the WSDL files.

4. Ensure that your SOAP library supports making SOAP calls to external servers through HTTPS.

For security, Vindicia does not support HTTP-based SOAP calls. You might need to install additional SSL-specific libraries on your system.

### <span id="page-8-0"></span>1.3 Tips for Developing SOAP Clients

Remember:

- In most SOAP libraries, you can set a timeout value for the SOAP calls that you make from the client to the server. Ensure that the value is globally configurable. You may wish to change the value to fine-tune it, depending on the amount of data you will be sending or receiving from the Vindicia servers.
- **·** Every SOAP call you make to Vindicia Subscribe requires that you pass an Authentication object, which contains the SOAP login and password assigned to you by Vindicia. Make those credentials globally configurable. When you switch to production, you must log in with credentials that differ from those used in testing against Vindicia's sandboxes.
- You might also want to make the Vindicia server, to which your client code points globally, configurable. This can simplify the process of switching from testing to production.
- Log all calls made with the Vindicia Subscribe client library. At a minimum, log the following:
	- Timestamps
	- Classes and methods
	- The Vindicia Return data structure (all three fields)
	- SOAP envelopes that are sent to and received from Vindicia servers may be used to debug data-related errors. Most SOAP libraries allow you to add an option to log these envelopes.

## <span id="page-9-0"></span>2 The Chargeback Object

A chargeback is initiated by a customer to reverse a specific Transaction charge on their billing statement. Work with the ChargeBack object when you subscribe to Vindicia's ChargeGuard service to dispute chargebacks on your behalf.

The ChargeBack object holds information about a chargeback against a specific Transaction. Its status will change as Vindicia takes steps to dispute a chargeback on your behalf.

## <span id="page-9-1"></span>2.1 Chargeback Data Members

The ChargeBack object encapsulates information on a chargeback, including the amount, date, reference number, and status.

The following table lists and describes the data members of the ChargeBack object.

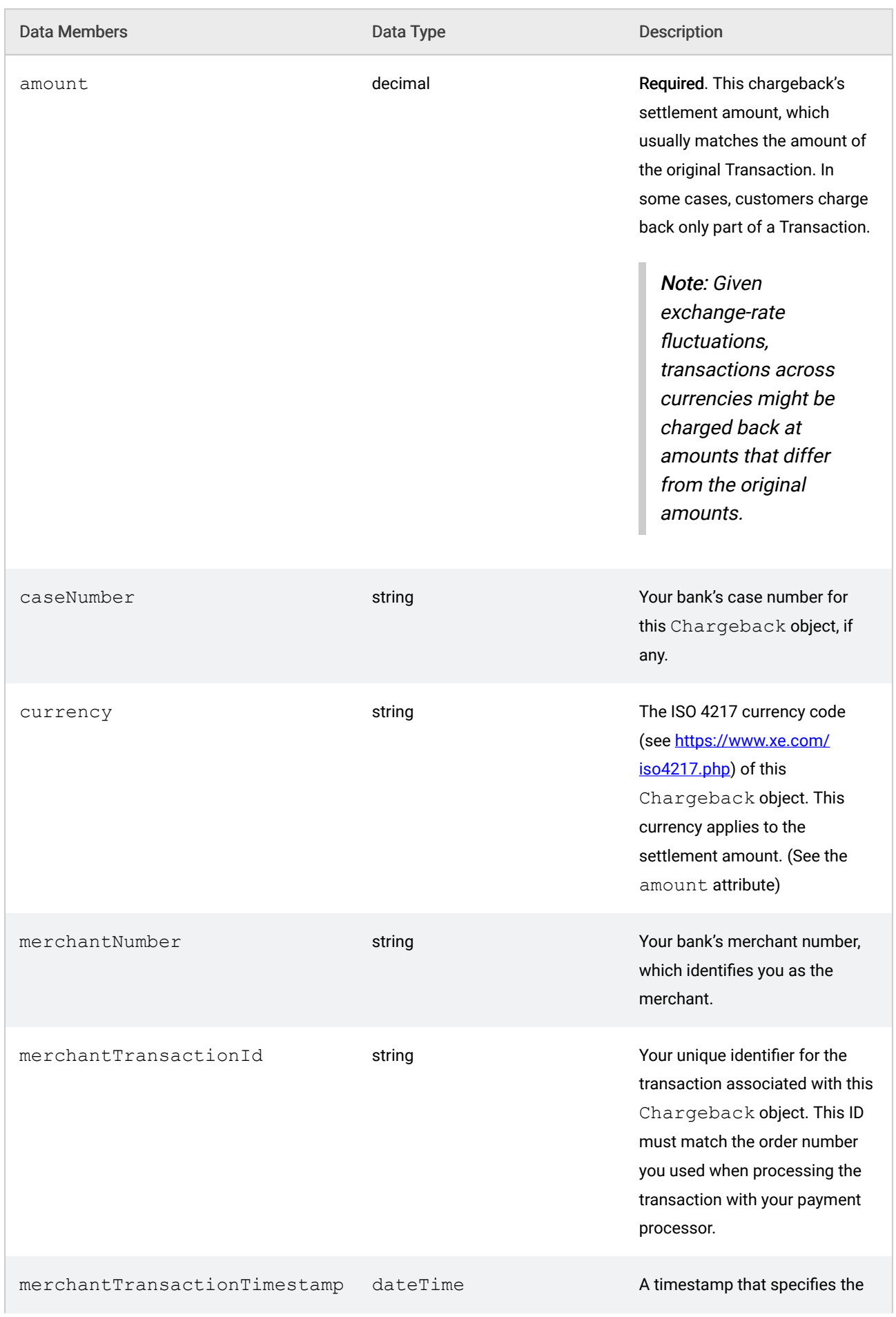

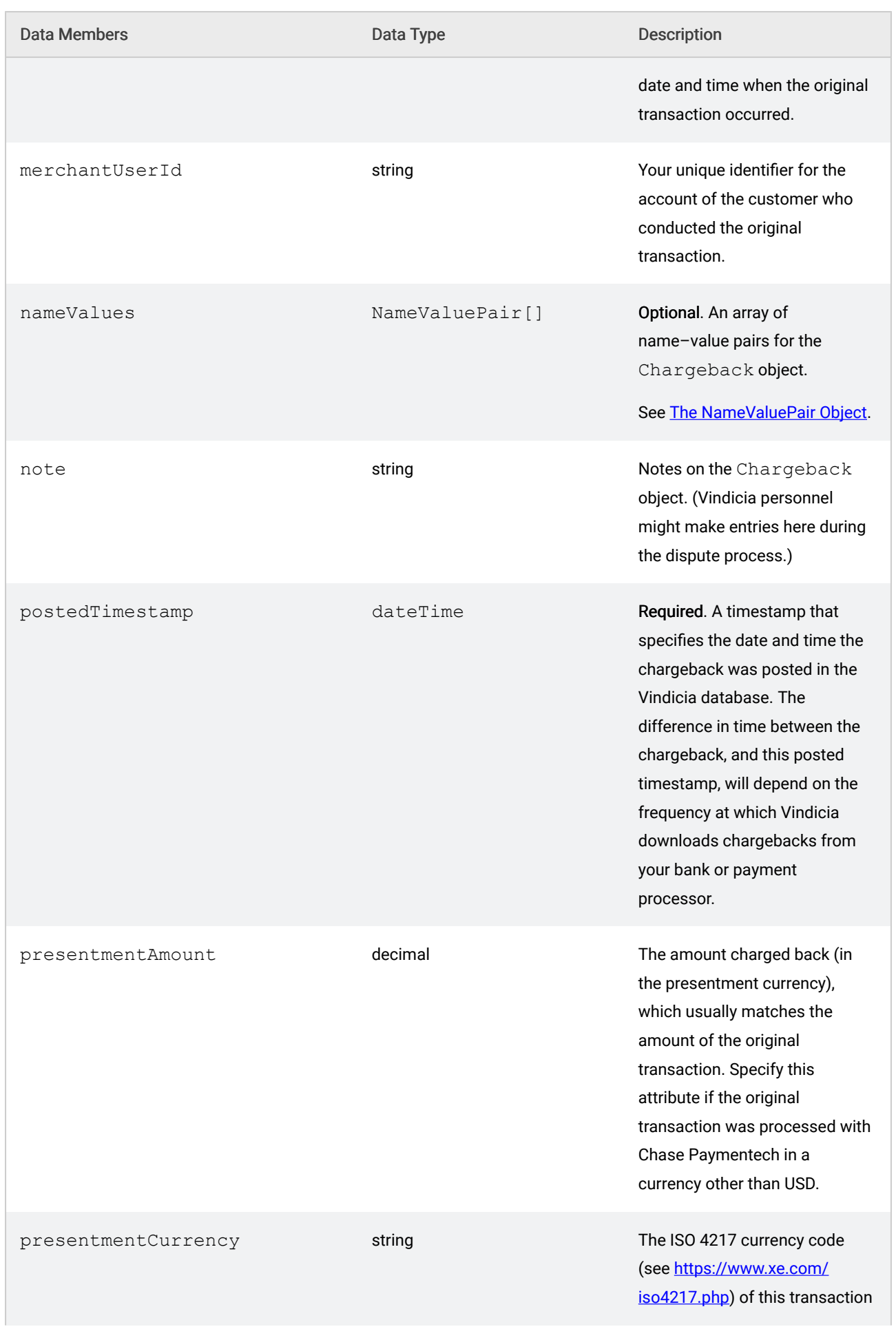

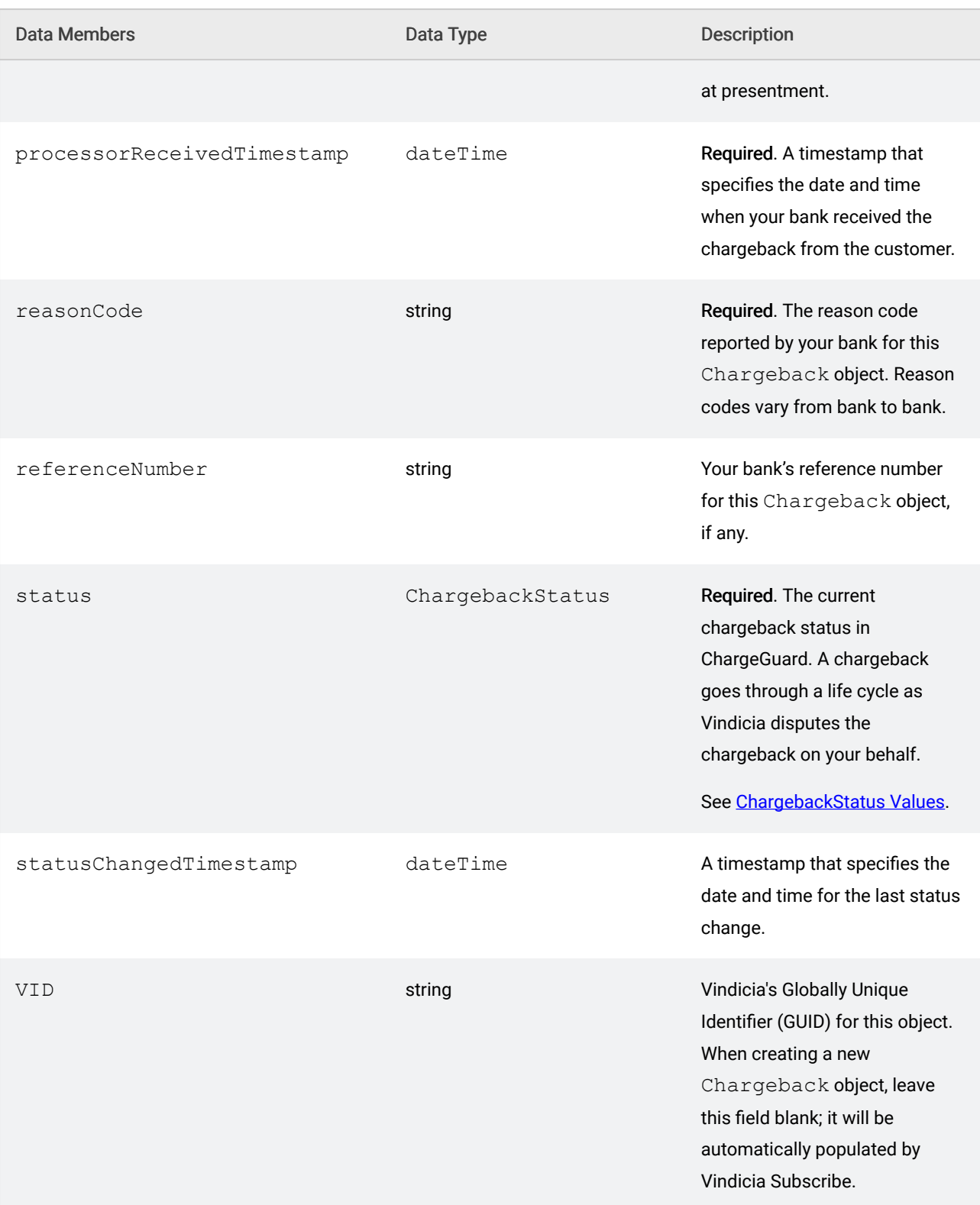

# <span id="page-13-0"></span>3 The NameValuePair Object

The NameValuePair object is used to hold attributes not otherwise supported in a Vindicia Retain object, and may be used to store data for your own, internal tracking purposes.

## <span id="page-13-1"></span>3.1 NameValuePair Data Members

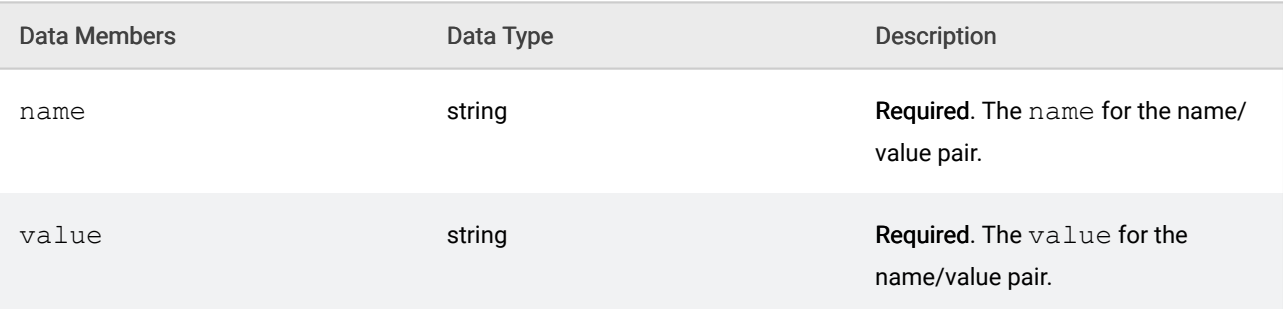

The following table lists and describes the data members of the NameValuePair object.

## <span id="page-14-0"></span>4 The Return Object

All methods in the Vindicia Retain API return a Return object, which contains the return codes for the call.

### <span id="page-14-1"></span>4.1 Return Data Members

The Return object contains three data members:

- returnCode: This data member contains a value that corresponds to a standard HTTP return code. For values of 400 or higher, assume that your call failed. The failure could be due to several reasons, such as an authentication failure or a Vindicia Subscribe failure to find any objects that match your input. See [Retain Return Codes](#page-14-1) for a list of the most common return codes.
- returnString: If returnCode indicates an error condition (a non-200 return code), your application can check returnString for further information. Use the Vindicia Retain API to generate a log of returnString, to help you debug your application in the development and production phases.

(The returnString is not saved in the Vindicia Retain database, and has no size limit; however, the meaningful data is usually located within the first 512 bytes.)

■ soapId: This ID is returned for certain calls to Vindicia, especially those made to submit a batch of data (for example, a batch of transactions or chargebacks) for ChargeGuard processing. This ID helps Vindicia track your batched data in Vindicia's system and, if the ID is available, you should log it in your application. If an incident arises that requires troubleshooting by Vindicia, a Vindicia representative might ask you for this ID to determine the status of your data.

(The soapID is a 40-byte string.)

## 4.2 Retain Return Codes

Some return strings contain information specific to the call for which the return was generated. In some

cases, these will take the format:

Unable to load Transaction by merchantId *input-ID*: No match

where input-ID specifies the object or call to which the return error applies.

In some cases, these will take the format:

Unable to load Transaction by merchantId *input-ID: error-description*

where error-description more specifically explains the cause of the error. In both cases, variable text is displayed in bold-italic.

The following table lists and describes the most common return codes. If a method returns different return codes, they are listed with the method.

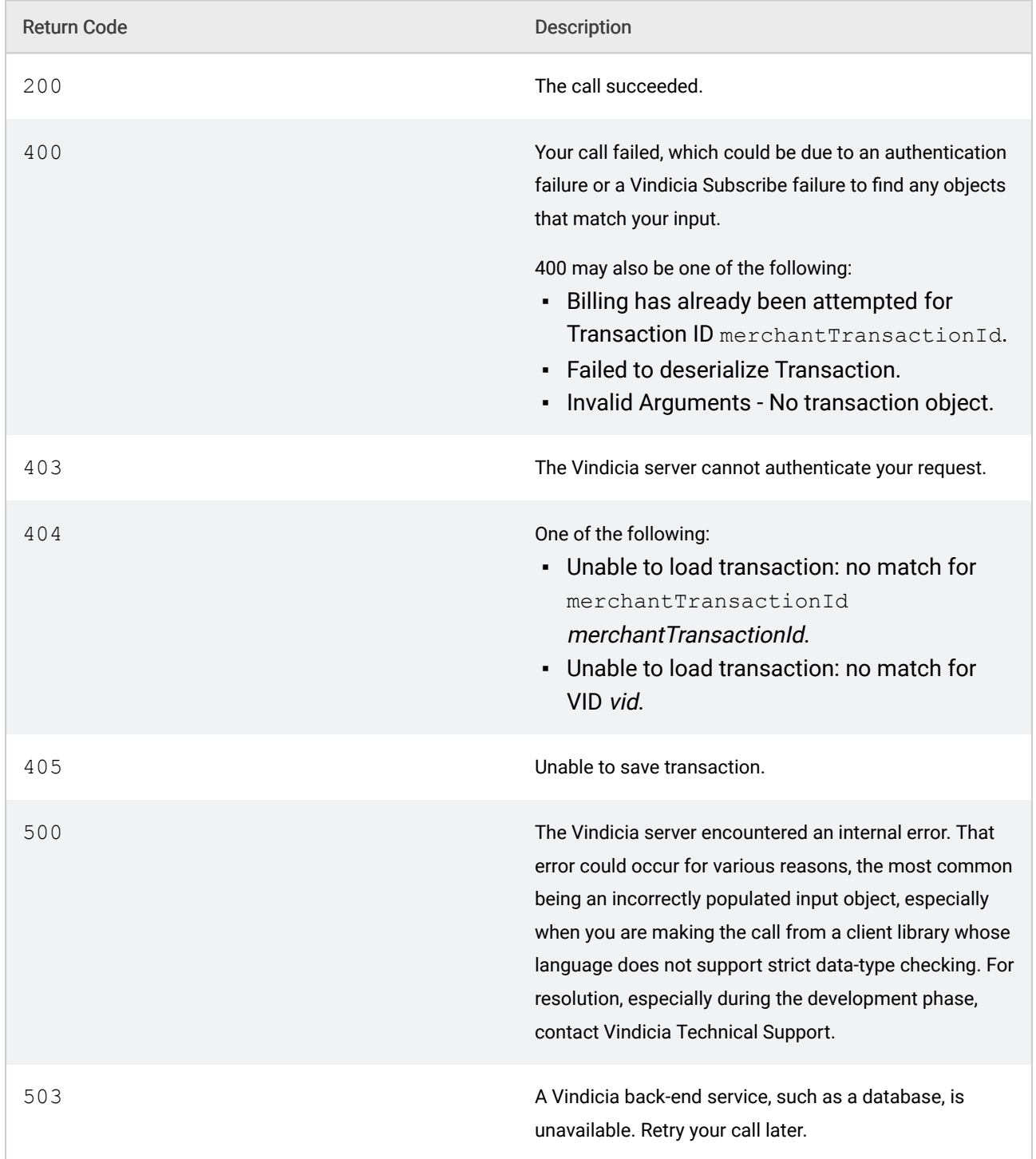

### Table 3. Retain Return Codes

# <span id="page-17-0"></span>5 The Transaction Object

The Transaction object provides information about the failed transactions that are conveyed to Vindicia Retain for recovery. This information is passed to Retain via the billTransactions method.

When reporting a transaction to Vindicia for ChargeGuard, be sure to include the latest or final status information from the transaction object, such as whether the payment processor has approved the transaction and the reason code returned. The reason code values vary, depending on the payment method.

When Vindicia downloads chargebacks from your payment processor for ChargeGuard, it matches them to existing transactions. If you have not yet reported the transaction with which the chargeback is associated, Vindicia Subscribe creates a stub Transaction object in its database using the transaction information in the chargeback that was downloaded. Vindicia Retain then fills the stub when the corresponding transaction is reported.

## <span id="page-17-1"></span>5.1 Transaction Data Members

The table below describes the **Transaction** object data members.

#### Note:

These data members are both input for the *billTransactions* call, and are returned with the *fetchBillingResults* call.

When invoking *billTransactions* to report failed transactions to Retain, populate the *Transaction* object with the most current information available.

When Retain returns a processed *Transaction* object, it includes updated data member values. For example: *billTransactions* is called with a *Transaction* object with *status = Failed*. After Retain completes processing, it returns a *Transaction* object with the following status values: *Status = Captured*, *Failed* or *Refunded*. *fetchBillingResults* returns the final status of Retain processing. Note that the fields *authCode*, *avsCode*, and *timeStamp* contain responses from the payment processor.

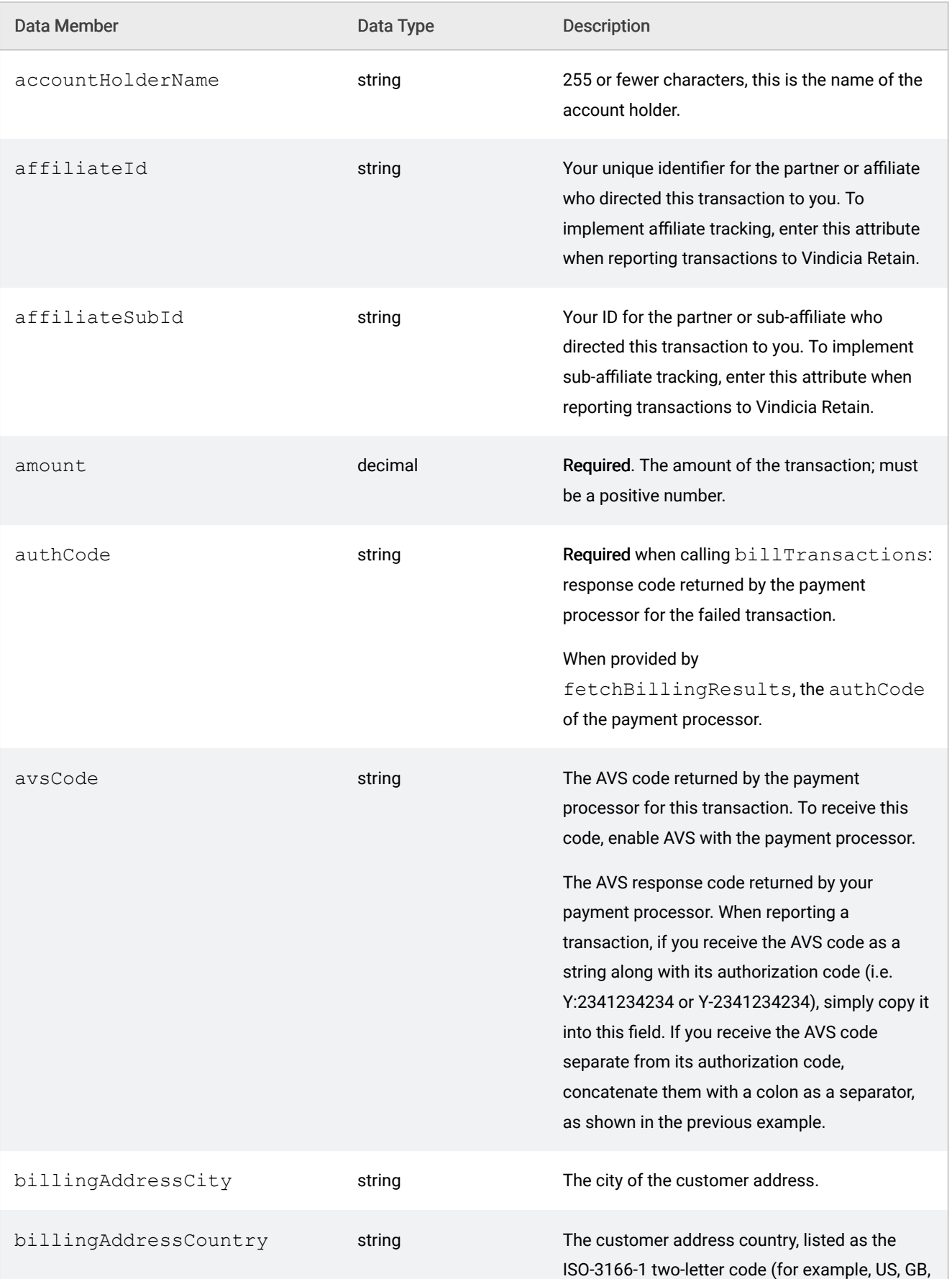

### Table 4. **Transaction** Object Data Members

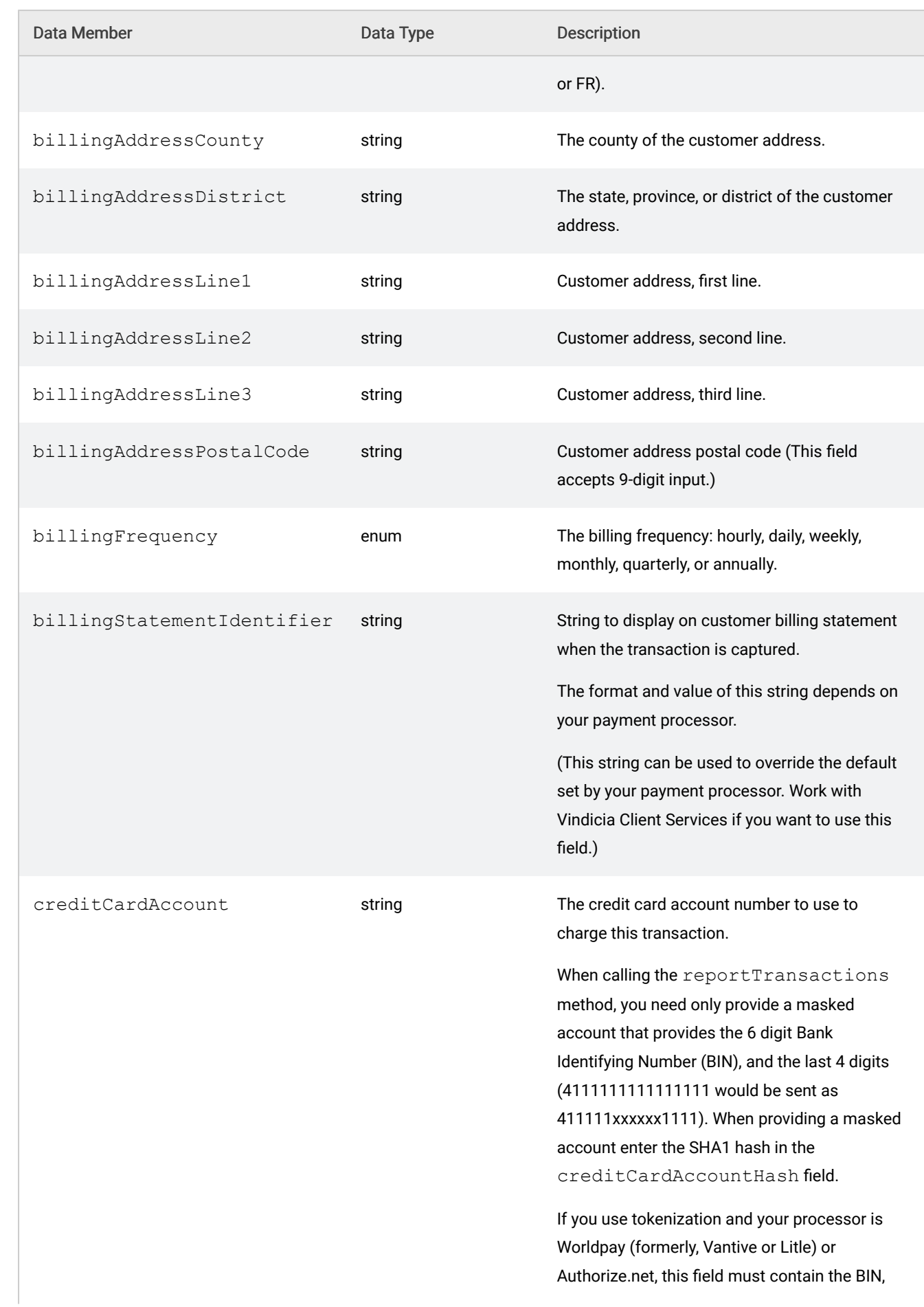

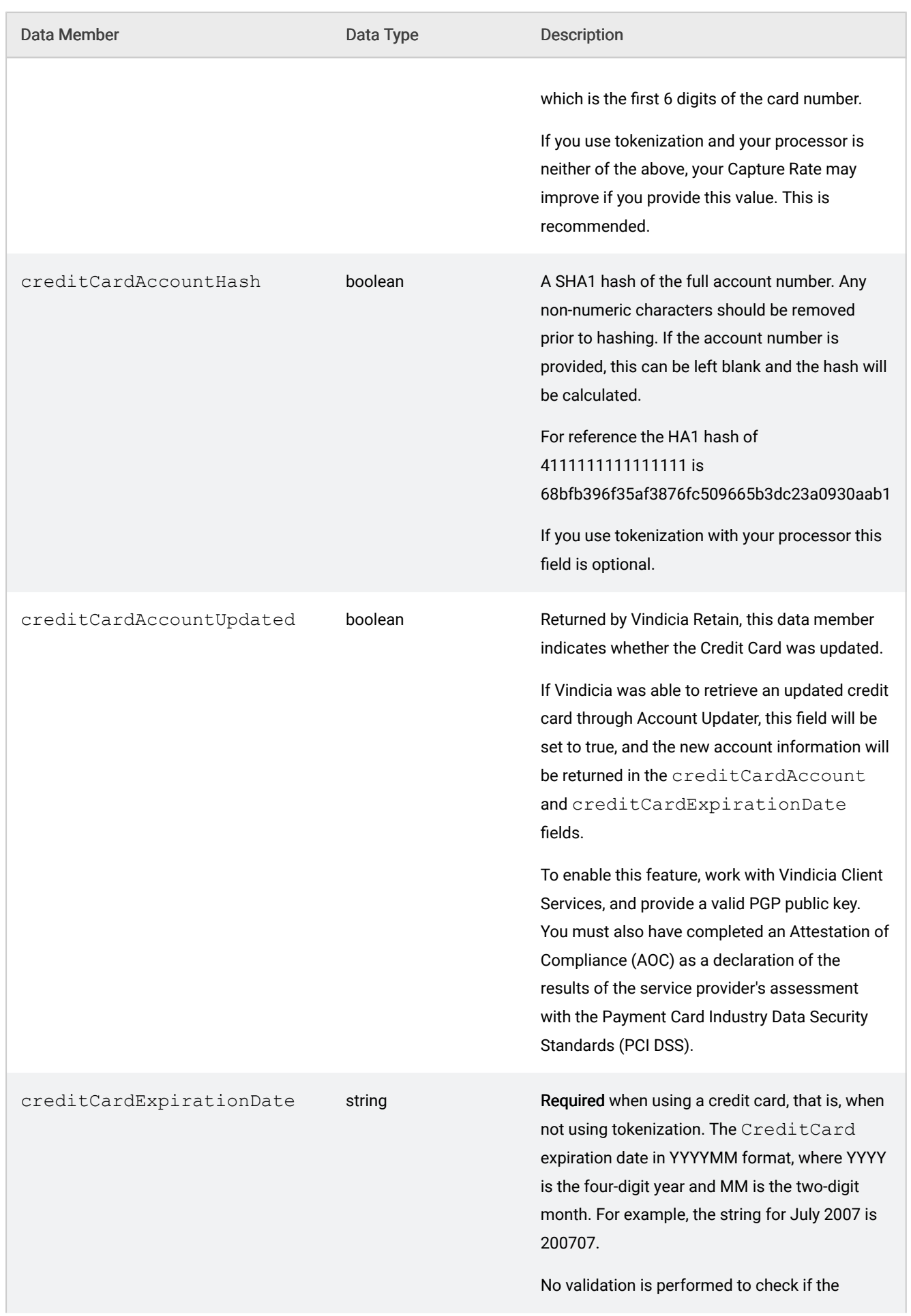

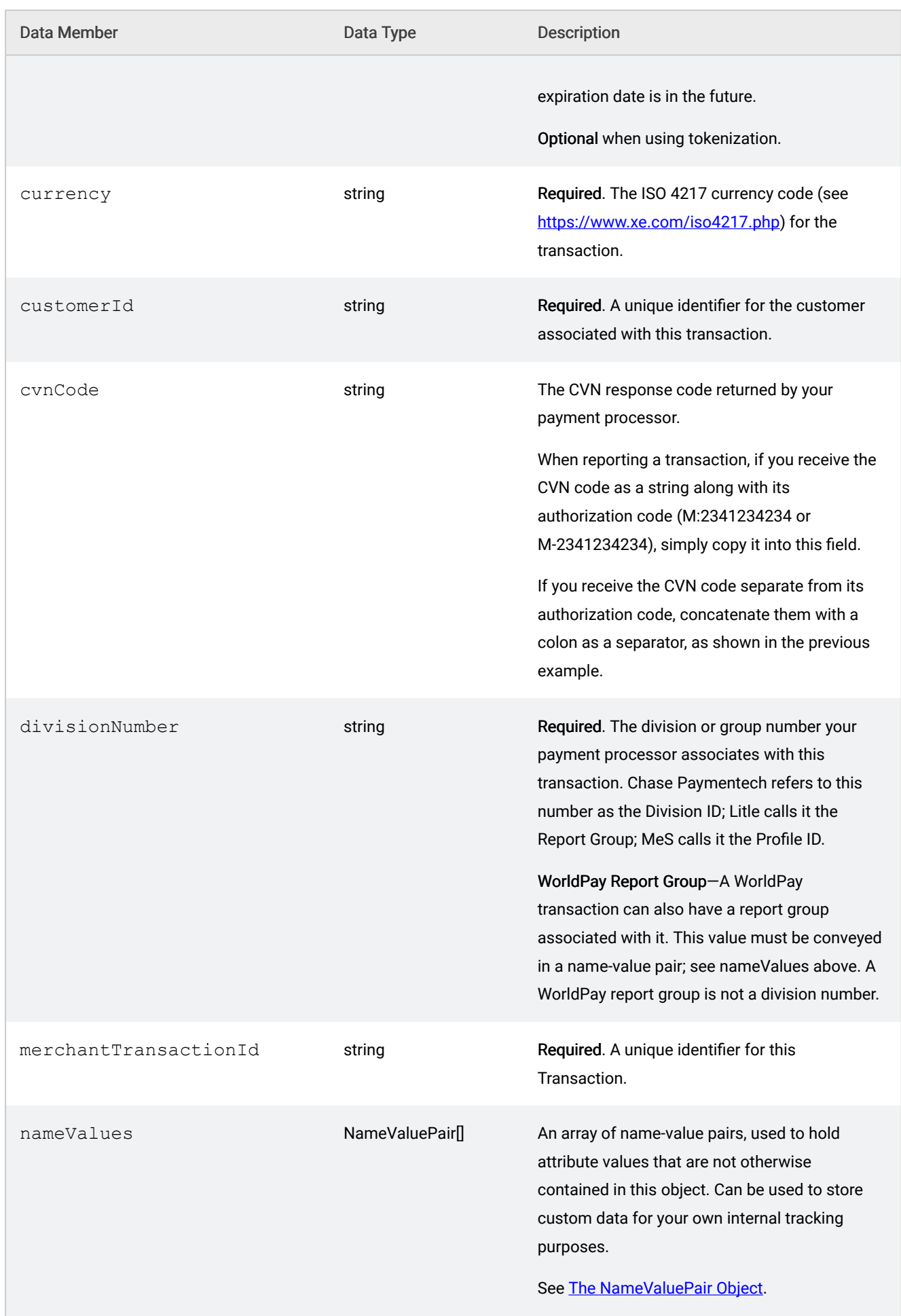

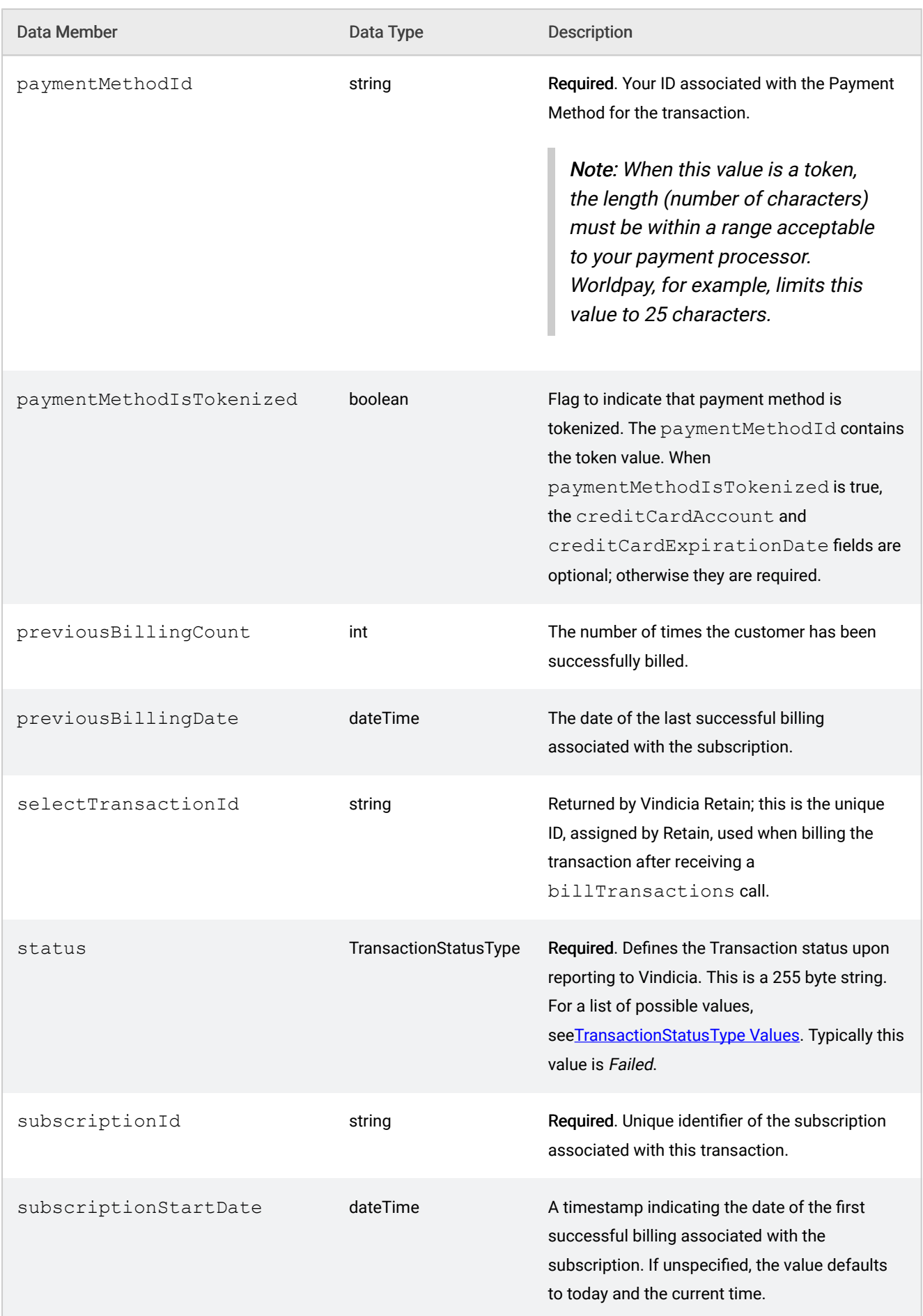

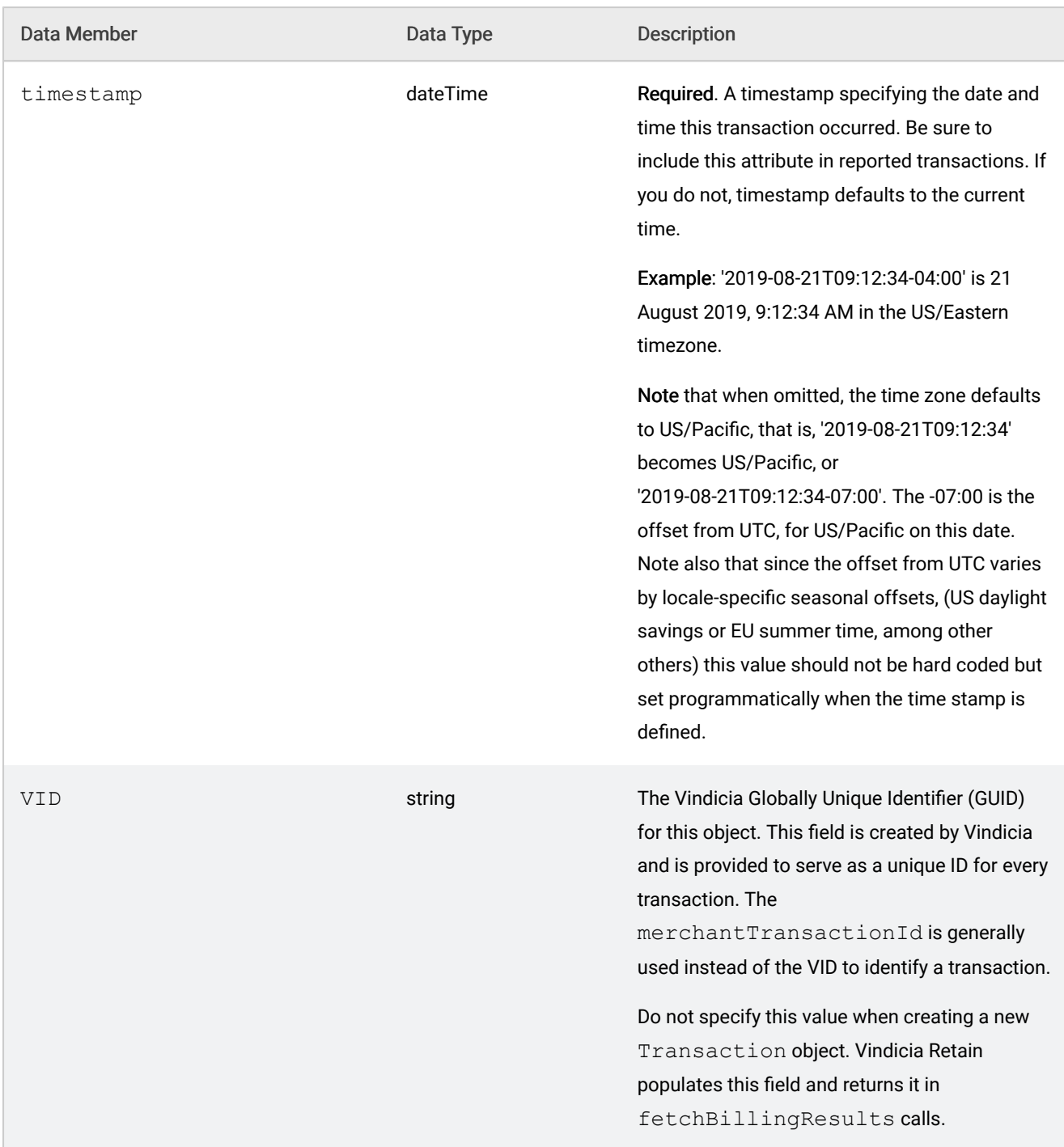

## <span id="page-23-0"></span>5.1.1 TransactionStatusType Values

Defines the transaction status upon reporting to Vindicia.

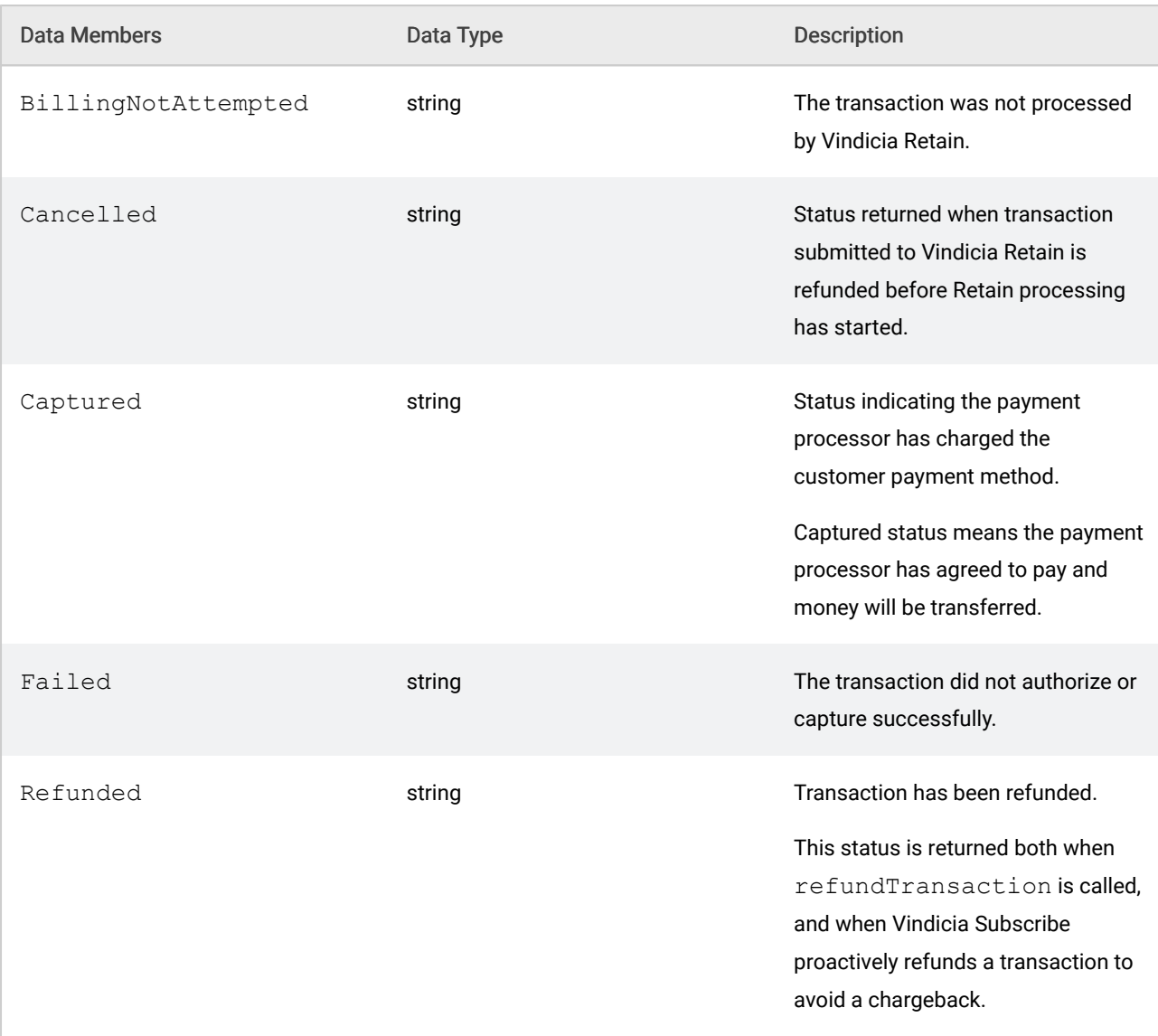

## <span id="page-24-0"></span>5.1.2 TransactionValidationResponse Values

Defines the status returned when transactions are submitted to Vindicia Retain.

#### Note:

The *TransactionValidationResponse* array returns only transactions with errors; transactions processed without errors have no status values returned. (An empty array means there were no errors.) Use this array to take actions on the failures. Transactions with errors are not processed by Retain. Correct all errors and resubmit the transactions to Retain for processing.

TransactionValidationResponse values are summarized in the table below.

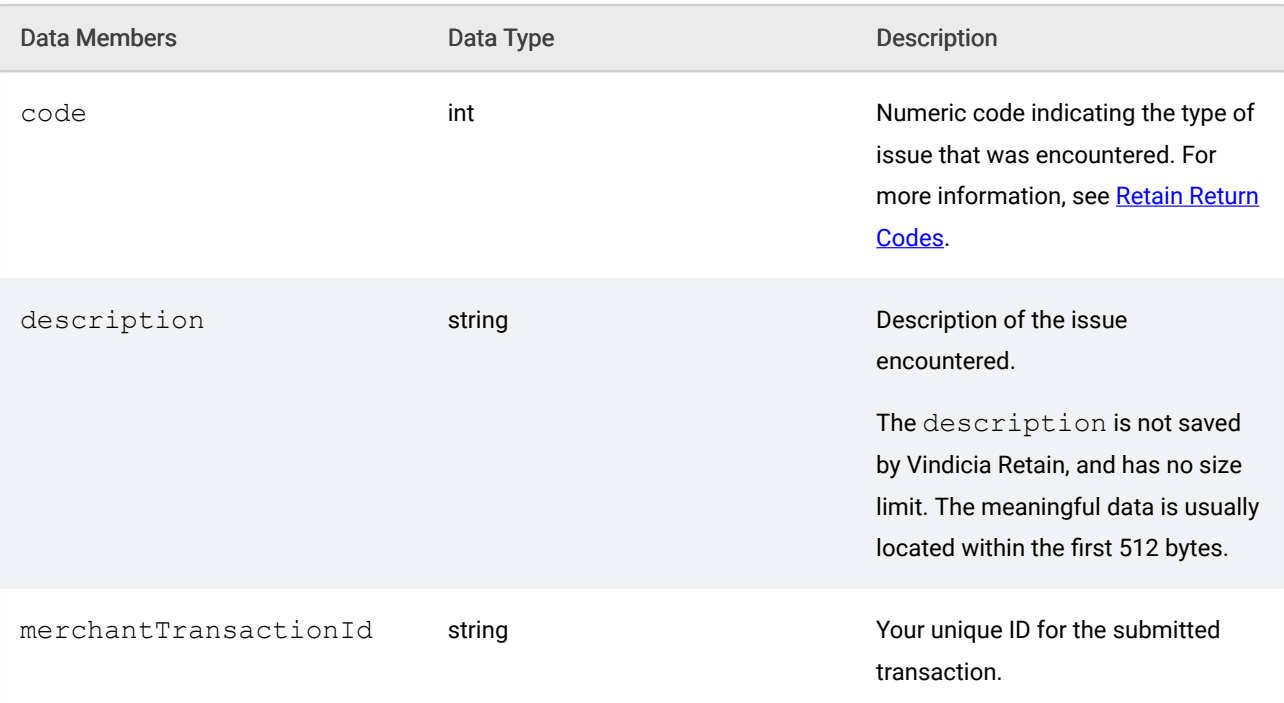

# <span id="page-26-0"></span>6 Vindicia Retain Methods

The core Retain Methods include the following:

- billTransactions—(required) submit failed transactions to Retain for processing
- fetchBillingResults— (required) retrieve final results of Retain processing
- refundTransactions— (optional) cancel/refund a transaction submitted to Retain

Implementations of core Retain Methods are evaluated during merchant Retain Certification. Refer to the respective Use Cases for what Certification expects of implementations that use these methods.

See the [The Transaction Object](#page-17-0) for information about the values passed to and returned by these Retain Methods.

#### Example Programs Calling Vindicia Retain Methods

Example programs in C#, Java, PHP and Python that demonstrate using the Retain Methods are available on *[github](https://github.com/Vindicia/CashBoxAPISamples/tree/master/Select)*. An example in [Ruby](https://github.com/dissolve/CashBoxAPISamples/tree/master/Select/Ruby) is also available on github.

#### Pseudo Code for Calling Vindicia Retain Methods

Although pseudo code for calling Vindicia Retain Methods is provided with the Methods described below, this API Guide is primarily a reference, and as such is more concerned with describing the inputs and outputs of the Methods than with how they should be used in an application. For more information about what Retain Certification expects in your implementation, follow the links to the associated Use Case in each of the required methods.

The following table summarizes the methods for Vindicia Retain.

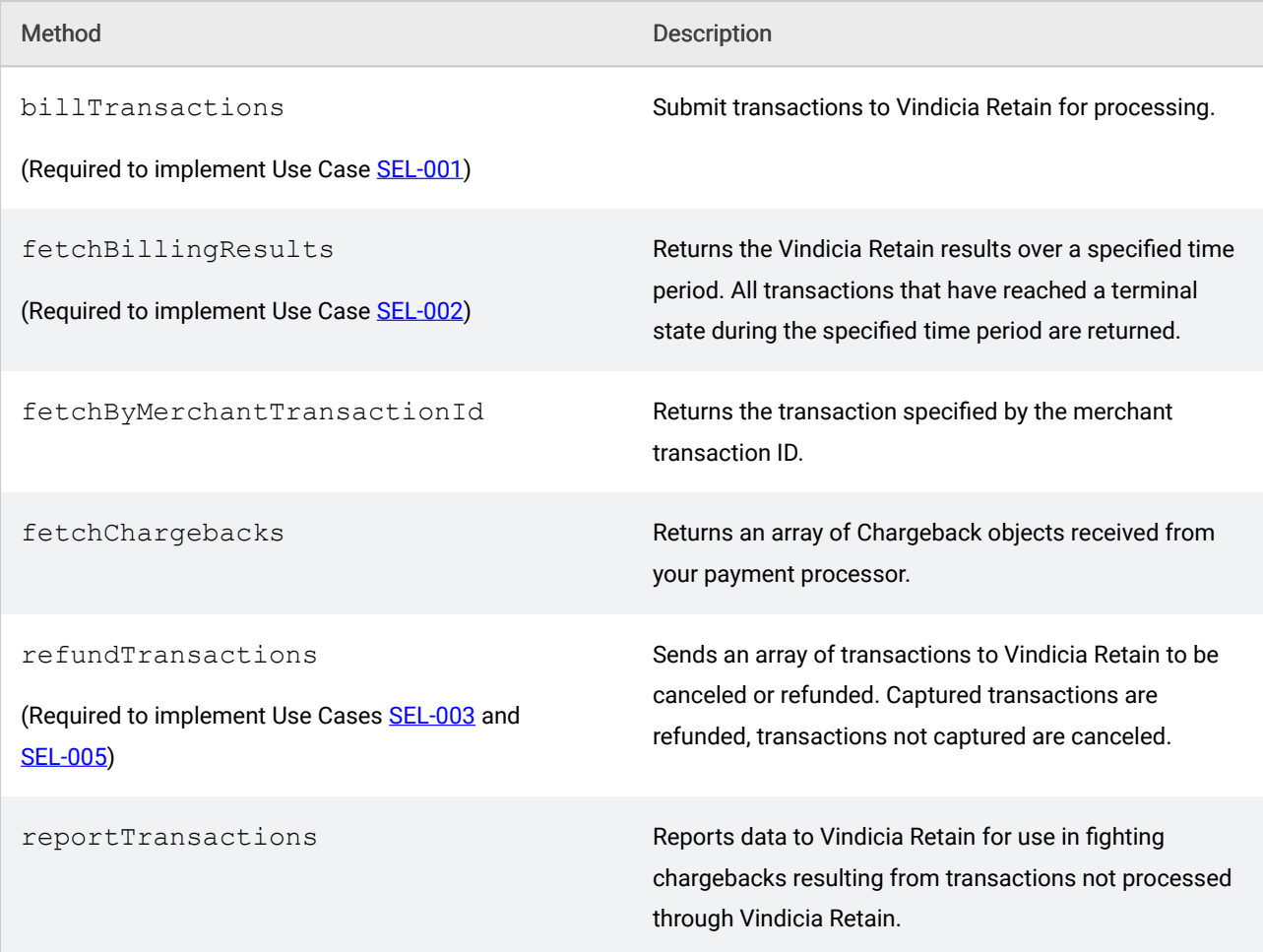

## <span id="page-27-0"></span>6.1 Select.billTransactions

Submits transactions to Vindicia Retain for processing. This call is required to implement Retain Use Case [SEL-001](https://knowledge.vindicia.com/@api/deki/files/337/SEL-001_Sequence_Diagram?revision=2).

Use fetchBillingResults to retrieve final results of Vindicia Retain processing on transactions submitted via billTransactions; see fetchBillingResults for details.

#### Input

transactions: an array of Transaction objects. For a given transaction that has failed at your payment processor, submit only the final failed attempt to Vindicia Retain.

Note: Do not populate the VID field in any new transaction submitted with this method. Vindicia Retain populates this data member in the *fetchBillingResults* call.

#### **Output**

return: an object of type Return that indicates the success or failure of the call.

response: an object of type TransactionValidationResponse, which includes the ID of the Transaction returning an error.

Note: An empty *TransactionValidationResponse* object indicates that the call succeeded without error. For more information, see [TransactionValidationResponse Values](#page-24-0).

#### Returns

This method returns the codes listed in [Retain Return Codes.](#page-14-1)

```
$tx = new Transaction();$tx->setTimestamp('2012-09-11T22:34:32.265-4:00');
$tx->setAmount('9.90');
$tx->setCurrency('USD');
$tx->setStatus('Failed');
$tx->setDivisionNumber('54321');
// Merchant Transaction ID must be unique for each new
// transaction you want Vindicia to process.
$tx->setMerchantTransactionId('TxPrfx123');
// Merchant Subscription ID should be unique for each new
// transaction-subscription you wish Vindicia to process.
$tx->setSubscriptionId('AbPrfx456');
$tx->setBillingInterval('Yearly');
$tx->setPreviousBillingDate('2011-09-11');
$tx->setPreviousBillingCount('24');
// Merchant Customer ID should be unique for each unique Customer.
$tx->setCustomerId('McPrfx789');
$tx->setPaymentMethodId('PmPrfx012');
$tx->setPaymentMethodIsTokenized(false);
$tx->setCreditCardAccount('4111111111111111');
$tx->setCreditCardExpirationDate('20121212');
$tx->setAccountHolderName('Calvino Hobbes');
$tx->setBillingAddressLine1('Suite 200');
$tx->setBillingAddressLine2('23 George Street');
$tx->setBillingAddressCity('Larkspur');
$tx->setBillingAddressDistrict('CA');
$tx->setBillingAddressPostalCode('94964');
$tx->setBillingAddressCountry('US');
$nv1 = new NameValuePair();
$nv1->setName('CriminalOffense');
$nv1->setValue('Wire Fraud');
Sny2 = new NameValuePair():
$nv2->setName('Sentence');
$nv2->setValue('25 years');
$tx->setNameValues(array{$nv1, $nv2});
$tx->setAuthCode('110');
$select = new select();
$ret = $select->billTransactions(array{$tx});
if($ret['returnCode'] == 200)
{
    $failedTransactions = $ret['response'];
    if($failedTransactions && (sizeof($failedTransactions) > 0))
    {
        foreach ($failedTransactions as $transaction)
        {
            //Evaluate Transaction failure response here.
        }
    }
}
    else
    {//Handle error condition.
}
```
## <span id="page-29-0"></span>6.2 Select.fetchBillingResults

Returns an array of completed transactions. Only those transactions that have reached a terminal status (Captured, Canceled, Refunded, or Failed) during the time period specified are returned. This call is required to implement Retain Use Case [SEL-002](https://knowledge.vindicia.com/For_Developers/3_Implementation/Deployment/Vindicia_Retain_Use_Cases/Retrieve_Results_of_Vindicia_Retain_Processing).

#### Note:

Vindicia Retain requires that input parameters be entered in the order shown, and place-marked with null if not specified.

Paging is supported using page and pageSize. Continue calling the function until the length of the resulting array is 0.

#### Note:

To use the Vindicia Retain Account Updater during Deployment, contact your Vindicia Solutions Architect; after go-live, contact Vindicia Customer Support. You must also have completed an Attestation of Compliance (AOC) as a declaration of the results of the service provider's assessment with the Payment Card Industry Data Security Standards (PCI DSS).

You must provide a PGP public key to Vindicia to encrypt returned credit card information.

#### Input

timestamp: the starting timestamp for the range of (terminal state)  $Transactions$  you want to retrieve.

end Timestamp: the ending timestamp for the range of (terminal state) Transactions you want to retrieve.

page: the page number, starting at 0, for which to return the results. For example, if the total number of results is 85 and pageSize is 10:

- Specifying 0 for page gets the results from 1 through 10.
- Specifying 2 for page gets the results from 21 through 30.

pageSize: the number of records to display per page per call. This value must be greater than 0.

#### Output

return: an object of type Return that indicates the success or failure of the call.

transactions: an array of Transaction objects that have reached a terminal status during the time period specified with timestamp and endTimestamp.

Note: Each *Transaction* object returned will identify the original transaction submitted via the *merchantTransactionId* and the last transaction processed as the *selectTransactionId*. Thus, terminal results for every transaction submitted on a given day should have been retrieved by or as of the fetch following the final retry.

#### Returns

This method returns the codes listed in [Retain Return Codes.](#page-14-1)

## <span id="page-30-0"></span>6.3 Select.fetchByMerchantTransactionId

Returns the Transaction specified by the input merchantTransactionId. Use this method to fetch specific transactions. Use fetchBillingResults to retrieve all results in a single call.

Use this method also to confirm that Select received a transaction when the merchantTransactionId was provided. It returns the transaction that was submitted, but it does not return the final processing status of the transaction. Use fetchBillingResults to obtain the final processing status.

When a  $transactionId$ , that is, the transaction processing Id of a Select processing step (retry) after submission, is provided, that transaction is returned. Note that the only way to find out the final state of a transactionId is by using the fetchBillingResults call. This means that you should already have received all final state results. Making this call with a transactionId that you got from fetchBillingResults would only provide the same results.

This method is not required to implement any Retain Use Case. Per [SEL-002](https://knowledge.vindicia.com/For_Developers/3_Implementation/Deployment/Vindicia_Retain_Use_Cases/Retrieve_Results_of_Vindicia_Retain_Processing), you must use fetchBillingResults for regular fetches in Production.

#### Input

merchantTransactionId: the merchantTransactionId for the transaction to fetch.

### **Output**

return: an object of type Return that indicates the success or failure of the call.

transaction: the transaction identified by the TransactionId.

#### Returns

This method returns the codes listed in [Retain Return Codes.](#page-14-1)

```
$select = new select();
//Assume we have a merchantTransactionId 'TxPrfx123'
//that we want to retrieve information on.
$merchantTxId = 'TxPrfx123';
$ret = $select->fetchByMerchantTransactionId($merchantTxId);
if($ret['returnCode'] == 200)
{
    $fetchedTransaction = $ret['transaction'];
    //Process fetched transaction here...
}
else
{
//Handle error condition.
}
```
## <span id="page-31-0"></span>6.4 Select.fetchChargebacks

Returns a list of Chargeback objects that have changed status since the input timestamps. Paging is supported using *page* and *pageSize*. Continue calling the function until the length of the resulting array is 0.

Note: Vindicia Retain requires that input parameters be entered in the order shown, and placemarked with null if not specified.

#### Input

timestamp: the starting timestamp (lower limit) for the range of Chargebacks you want to retrieve.

endTimestamp: the ending timestamp (upper limit) for the range of Chargebacks you want to retrieve. A null end time stamp defaults to *now* (the current time).

page: the page number, starting at 0, for which to return results. For example, if the total number of results is 85 and pageSize is 10:

- Specifying 0 for page returns results from page 1 through 10.
- Specifying 2 for *page* returns results from page 21 through 30.

pageSize: the number of records to display per page per call. This value must be greater than 0.

#### **Output**

return: an object of type Return that indicates success or failure of the call.

chargebacks: an array of Chargeback objects that were updated during the time period specified in timestamp and endTimestamp.

#### Returns

This method returns the codes listed in [Retain Return Codes.](#page-14-1)

```
$select = new select();
space = 0;$pageSize = 50;// Assume we have a function available to us that gives us
// the timestamp for the last time we ran this call:
$since = getLastCallTime();
do {
   $ret = $select->fetchChargebacks($since, null, $page, $pageSize);
    %count = 0:
   if(Sret['returnCode'] == 200){
        $fetchedChargebacks = $ret['chargebacks'];
        if($fetchedChargebacks != null)
        {
            $count = sizeof($fetchedChargebacks)
            foreach ($fetchedChargebacks as $chargeback)
            {
                //Process a fetched chargeback here...
            }
            $page++;
```

```
}
    }
    else
    {
        //Handle error condition.
    }
} while ($count == $pageSize);
```
## <span id="page-32-0"></span>6.5 Select.refundTransactions

Directs Vindicia Retain to discontinue further attempts to capture a transaction, or to refund a captured transaction. A call to refund. Transactions might be needed when a customer has canceled a subscription, or has paid a bill. This call results in Select either ceasing attempts (retries) to capture a transaction, or refunding one that was captured.

If a submitted transaction fails to validate it is returned in the response array, along with information indicating the validation issue.

After Select processes the refundTransactions call, the next call to fetchBillingResults, or to fetchByMerchantTransactionId, will return the status of the refundTransactions call.

#### Input

refunds: an array of merchantTransactionIds to refund/cancel.

## **Output**

return: an object of type Return indicating success or failure of the call.

```
response: an object of type TransactionValidationResponse, which includes the
merchantTransactionID of each transaction that returned an error.
```
Note: An empty *TransactionValidationResponse* object indicates that the call succeeded without error. For more information, see [TransactionValidationResponse Values](#page-24-0).

#### Returns

This method returns the codes listed in [Retain Return Codes.](#page-14-1)

```
//Given existing (i.e. already billed)
//merchantTransactionIds TxPrfx123, TxPrfx234, and TxPrfx345:
$select = new select();$ret = $select->refundTransactions(array{'TxPrfx123', 'TxPrfx234',
'TxPrfx345'});
if(\frac{\epsilon}{\epsilon}) | returnCode'] == 200)
{
    $failedTransactions = $ret['response'];
    if($failedTransactions && (sizeof($failedTransactions) > 0))
    {
        foreach ($failedTransactions as $transaction)
        {
```

```
//Evaluate Transaction failure response here
        }
    }
}
else
{
    //Handle error condition.
}
```
#### <span id="page-33-0"></span>6.6 Select.reportTransactions

Use this method to report data to Vindicia Retain for use in fighting Chargebacks resulting from transactions not processed through Vindicia Retain.

#### Input

transactions: an array of Transaction objects to submit for billing.

#### Output

return: an object of type Return that indicates success or failure of the call.

response: an object of type TransactionValidationResponse, which includes the ID of an emh transaction returning an error.

Note: An empty *TransactionValidationResponse* object indicates that the call succeeded without error. For more information, see [TransactionValidationResponse Values](#page-24-0).

#### Returns

This method returns the codes listed in [Retain Return Codes.](#page-14-1)

```
$tx = new Transaction();// Populate the Transaction object as illustrated above
// for credit card based billTransactions call.
$select = new select();
$ret = $select->reportTransactions(array{$tx});
if(\frac{\epsilon}{\epsilon}) returnCode'] == 200)
{
    $failedTransactions = $ret['response'];
    if($failedTransactions && (sizeof($failedTransactions) > 0))
    {
        foreach ($failedTransactions as $transaction)
        {
            //Evaluate Transaction failure response here.
        }
    }
}
else
{
    //handle error condition
}
```